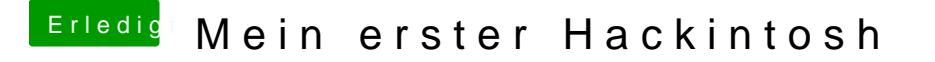

Beitrag von GK-PePe vom 17. August 2018, 09:35

Ok. Und den Bootstick erstelle ich nur mit Clover, ohne Uni/Multibeast?

Benötigt man zu beginn irgendwelche Kexte oder besondere Einstellungen?